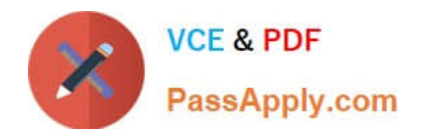

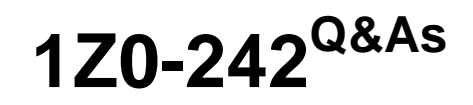

PeopleSoft Application Developer II: Application Engine & Integration

# **Pass Oracle 1Z0-242 Exam with 100% Guarantee**

Free Download Real Questions & Answers **PDF** and **VCE** file from:

**https://www.passapply.com/1Z0-242.html**

100% Passing Guarantee 100% Money Back Assurance

Following Questions and Answers are all new published by Oracle Official Exam Center

**C** Instant Download After Purchase **83 100% Money Back Guarantee** 

- 
- 365 Days Free Update
- 800,000+ Satisfied Customers

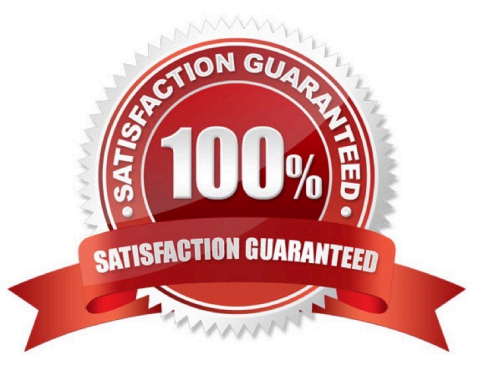

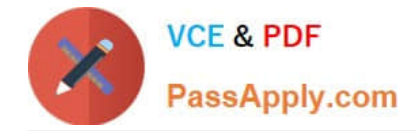

# **QUESTION 1**

The Get Student Enrollments page uses a PeopleCode program to select and display rows based on user input. When the user clicks Refresh, FieldChange PeopleCode populates a stand-alone rowset using a Select method. When you test the program, the new rows are appended to the previous rows instead of replacing them. How do you fix this problem?

A. Use a work scroll instead of a stand-alone rowset.

- B. Add andRowset.Flush(); after the Select method.
- C. Use an Update method instead of a Select method.
- D. Add andRowset.Flush(); before the Select method.
- E. Add andRowset.Refresh (); after the Select method.
- F. Add andRowset.Refresh(); before the Select method.

```
Correct Answer: D
```
## **QUESTION 2**

Evaluate this PeopleCode snippet.

Local Array of Number andMyArray; Local Any andLen, andResult;

andMyArray = CreateArray(3); andMyArray[1] = 100; andMyArray[2] = 200; andMyArray[3] = 300;

andResult = andMyArray.POP(); andLen = andMyArray.LEN; andEnd = andMyArray[andLen];

What are the correct values for andResult and andEnd?

- A. andResult is 300andEnd is 200
- B. andResult is 300andEnd is Null
- C. andResult is 300andEnd is 300
- D. andResult is NullandEnd is 300
- E. andResult is 100andEnd is 300

Correct Answer: A

### **QUESTION 3**

Select three Application Engine action types that can be used to control program flow. (Choose three.)

A. Log Message

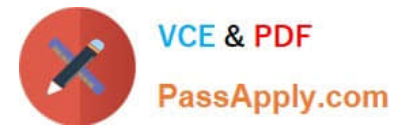

- B. Call Section
- C. XSLT
- D. PeopleCode
- E. Do While
- F. Evaluate
- Correct Answer: BDE

# **QUESTION 4**

You created a component interface based on a component that has a parent PSU\_CRS\_SESSN and one non-effectivedated child record PSU\_STU\_ENROLL.

The component interface PeopleCode was created by a developer and a snippet of that PeopleCode is as follows:

```
andoPsuStuEnrollCollection = andoPsuCrsEnroll.PSU_STU_ENROLL; For andi = 1 To
andoPsuStuEnrollCollection.Count
```
andoPsuStuEnroll = andoPsuStuEnrollCollection.Item(andi);

If andoPsuStuEnroll.ENROLL\_STATUS = "ENR" then

andoPsuStuEnroll.ENROLL\_STATUS = "RES";

End-if

End-For;

Which statement best describes what this snippet of PeopleCode is trying to accomplish?

- A. Inserts a child row if ENROLL\_STATUS = ENR
- B. Modifies each child row in which ENROLL\_STATUS =ENR
- C. Inserts a child row if any row has ENROLL\_STATUS = ENR
- D. Modifies each child row if any row has ENROLL\_STATUS = ENR

Correct Answer: B

### **QUESTION 5**

View the Exhibit.

You want to add trace parameters to an Application Engine command line.

Which trace parameters will trace steps, SQL, and PeopleCode?

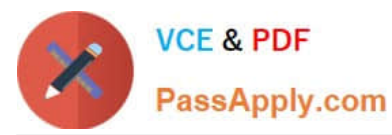

The following table describes the available TRACE option parameter values:

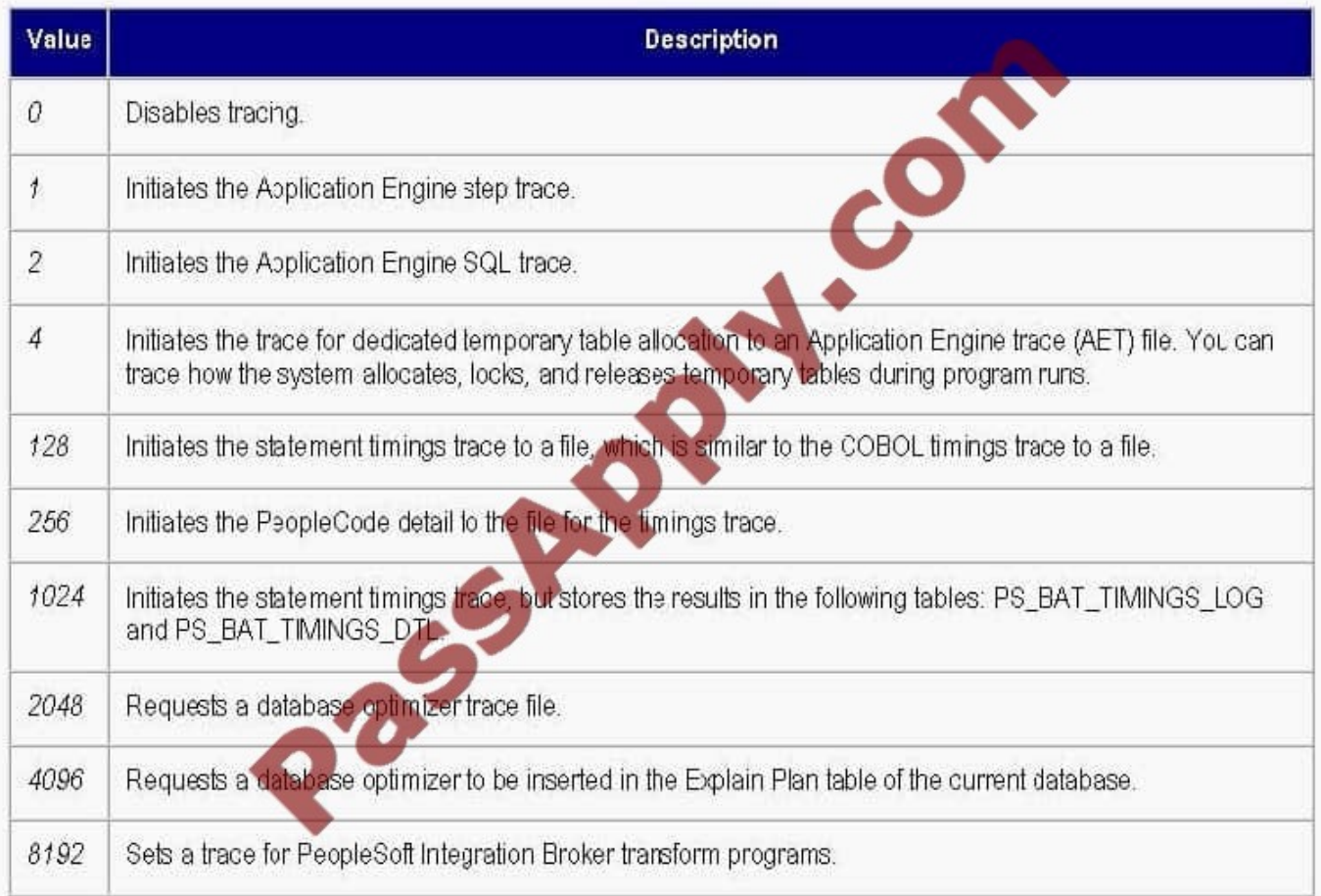

# A. TRACE 1 2 256

- B. TRACE 1,2,256
- C. TRACE (1,2,256)
- D. TRACE 1 -TRACE 2 -TRACE 256
- E. TRACE 259
- F. TRACE 512
- G. TRACE 12256
- Correct Answer: E

[1Z0-242 PDF Dumps](https://www.passapply.com/1Z0-242.html) [1Z0-242 VCE Dumps](https://www.passapply.com/1Z0-242.html) [1Z0-242 Exam Questions](https://www.passapply.com/1Z0-242.html)

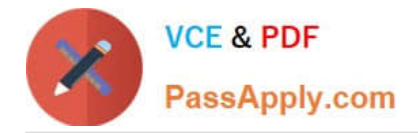

To Read the Whole Q&As, please purchase the Complete Version from Our website.

# **Try our product !**

100% Guaranteed Success 100% Money Back Guarantee 365 Days Free Update Instant Download After Purchase 24x7 Customer Support Average 99.9% Success Rate More than 800,000 Satisfied Customers Worldwide Multi-Platform capabilities - Windows, Mac, Android, iPhone, iPod, iPad, Kindle

We provide exam PDF and VCE of Cisco, Microsoft, IBM, CompTIA, Oracle and other IT Certifications. You can view Vendor list of All Certification Exams offered:

# https://www.passapply.com/allproducts

# **Need Help**

Please provide as much detail as possible so we can best assist you. To update a previously submitted ticket:

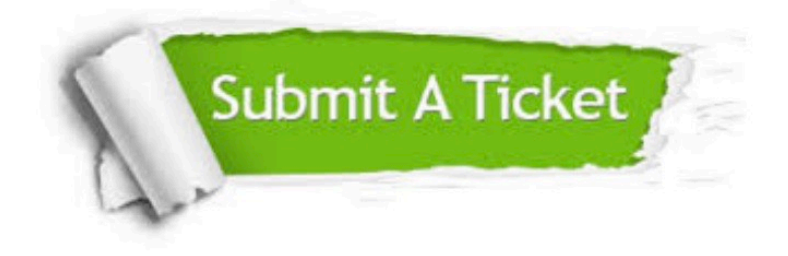

#### **One Year Free Update**

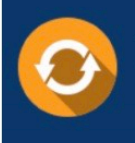

Free update is available within One fear after your purchase. After One Year, you will get 50% discounts for updating. And we are proud to .<br>poast a 24/7 efficient Customer Support system via Email

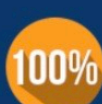

**Money Back Guarantee** To ensure that you are spending on quality products, we provide 100% money back guarantee for 30 days

from the date of purchase

#### **Security & Privacy**

We respect customer privacy. We use McAfee's security service to provide you with utmost security for vour personal information & peace of mind.

Any charges made through this site will appear as Global Simulators Limited. All trademarks are the property of their respective owners. Copyright © passapply, All Rights Reserved.